# Windows Hardening

**HOW HARD CAN IT BE?** 

#### Who are we

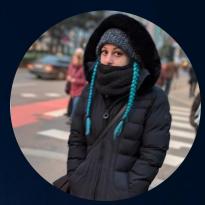

#### Mirjam Blumstein - @cyberminza

Research Assistant at ZHAW
Project work about hardening and group policies
within the scope of her master studies

#### Michael Schneider - @ox6d69636b

Pentester at scip AG

Creator of HardeningKitty, a PowerShell script to audit and harden Windows Systems

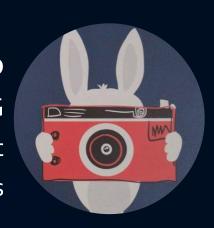

## Why Windows Hardening?

"DON'T CHANGE A RUNNING SYSTEM"

## "EIGENVERANTWORTUNG"

#### Why Windows Hardening?

- Default settings of Windows are not secure
- Same configuration for machines and users
- Control your environment
- "Schrödinger's Macros from the internet"
- Use features like Attack Surface Reduction (ASR)

## The Microsoft Way

HOW TO CONFIGURE YOUR WINDOWS

#### How to harden a system?

- Active Directory => Group Policy Management
- Azure Active Directory => Microsoft Intune
- Standalone => Local Group Policies
- Standalone => Windows Settings?
- Third-Party Tools

#### **Group Policies**

- Group Policy Editor
- Machine and User settings
- Local: %WindowsDir%\System32\GroupPolicy
- AD: SYSVOL\%Domainname%\Policies
- Registry settings are stored in Registry.pol
- Additional settings like Advanced Audit Policy are in other formats like csv

### Guidelines and Benchmarks

COMPARISON OF GUIDELINES AND PRACTICES

#### Hardening Settings

- Which of these settings are necessary and what the impact of them?
- What is the correct LAN Manager authentication level?
- Should I turn on PowerShell Script Block Logging?
- How to enable LSASS Protection Mode?
- Can I disable RC4 encryption type for Kerberos?

#### Challenges with Classifying Settings

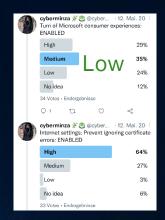

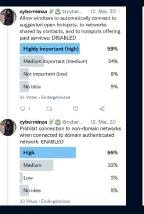

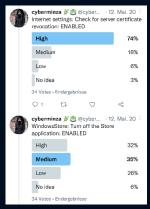

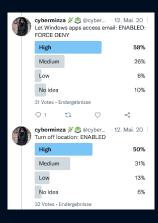

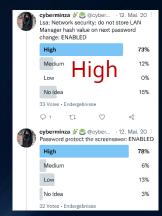

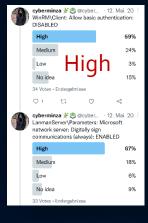

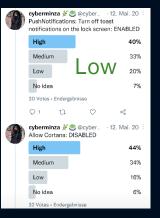

- Almost every setting was voted "high"
- DoD only voted two high, and even two as low
- Difficult to estimate the potential extent of damage, especially without context

#### Technical and Organizational Challenges

- How to configure the settings (securely)
- How can the security level/status within the GPOs be measured/audited?
- Hard for externals (consultants, auditors) to audit (report format from clients, what baseline to compare to)

- Mix between registry and non-registry settings
- Difficult to locate settings (especially without path information)
- Manual configuration consumes enormous amounts of time

#### Most Popular Guidelines

- CIS Benchmark
- Microsoft Security Baselines
- BSI SiSyPHuS
- DoD STIG

### What Do They Offer?

|               | CIS                                           | MS                                                                       | BSI                                         | DoD                                                                   |
|---------------|-----------------------------------------------|--------------------------------------------------------------------------|---------------------------------------------|-----------------------------------------------------------------------|
| Documentation | Very extensive                                | Extensive                                                                | Sufficient                                  | Extensive                                                             |
| GPOs          | Windows 7-11,<br>Office, IE,<br>Edge, Chrome  | Windows 10/11, Office, IE,<br>Edge                                       | Windows 10                                  | Windows 10/11, Office, IE,<br>Edge, Chrome, Firefox,<br>Adobe Acrobat |
| Levels        | Yes                                           | No                                                                       | Yes                                         | Yes                                                                   |
| Language      | English                                       | English, ADMX files in different languages                               | German/English                              | English                                                               |
| Tool          | Yes                                           | Yes                                                                      | No                                          | No                                                                    |
| Peculiarities | GPOs (build<br>kits) and Tool<br>not for free | PolicyAnalyzer can compare GPOs, they provide ps-scripts & further tools | Compared their own settings with MS and CIS | Severity classification,<br>downloadable as csv, json,<br>xml         |

#### Challenges with Guidelines

- Templates can contain hidden dependencies
- GPOs follow a hierarchy system and can overwrite each other
- Different Languages => problems with import/comparison
- Different recommendations (PowerShell Script Block Logging)
- Updates of guidelines

Also, the challenge of measuring and audit still exists

## Audit Your System

HOW TO ANALYSE AND AUDIT YOUR CONFIGURATION

#### Microsoft Baseline Security Analyzer (MBSA)

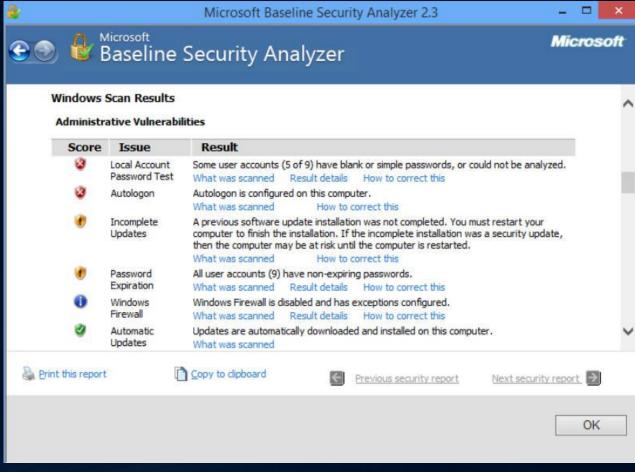

Source: betanews.com

### Windows 10 Enterprise (Machine)

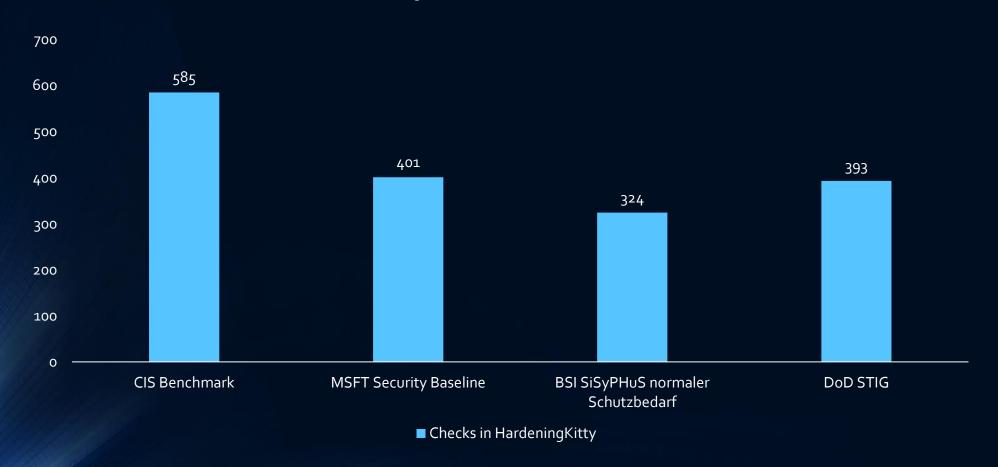

#### Microsoft Tools

- Get-GPOReport or gpresult => generates HTML or XML
- Policy Analyzer
- Local Group Policy Object Utility (LGPO.exe)

Missing information like Advanced Audit Policies or User Rights Assignment

#### HardeningKitty

- Can I use only PowerShell? Nope
- accesschk supports only ANSI encoding => use secedit
- Administrators != Administratoren => Live SID translation
- auditpol and Success/Failure or Erfolg/Fehler
- Convert Benchmarks/Guidelines to HardeningKitty
- Client, server (member or domain controller), old and new systems

## How Hard Is It?

SUMMARY OF CHALLENGES IN THE PROCESS

#### It Is Hard!

- Choose/build your own guideline
- Harden your systems and re-audit it
- Gather information about registry keys and strange formats (Registry.pol)
- Documentation of Microsoft Intune settings?

Thank you and see you in the discussion!